### **Если Вы победитель Национального чемпионата «Абилимпикс» - 2022**

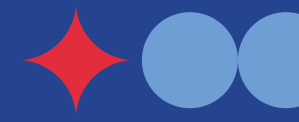

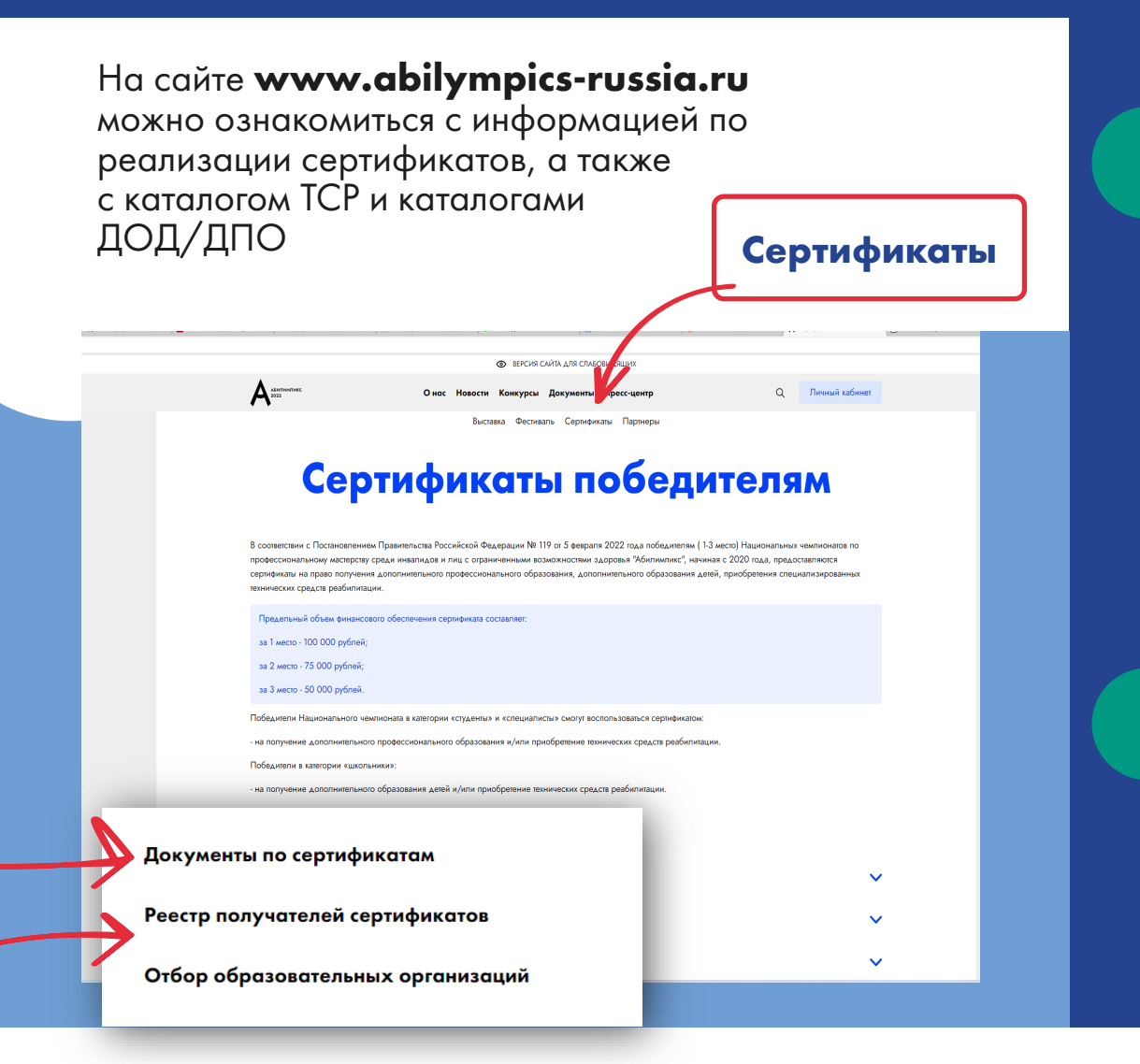

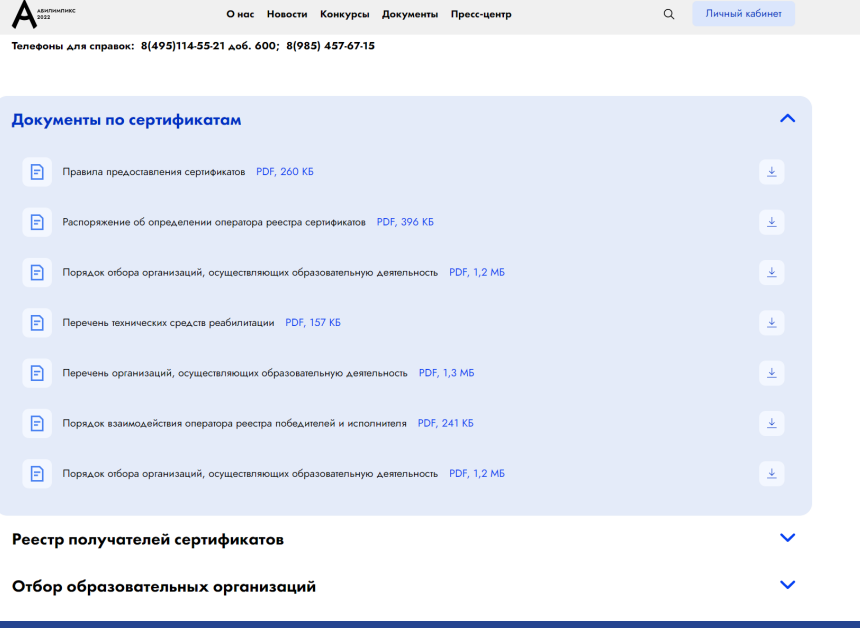

**CO REPCIAS CARTA ARS CRAFORMASILIAY** 

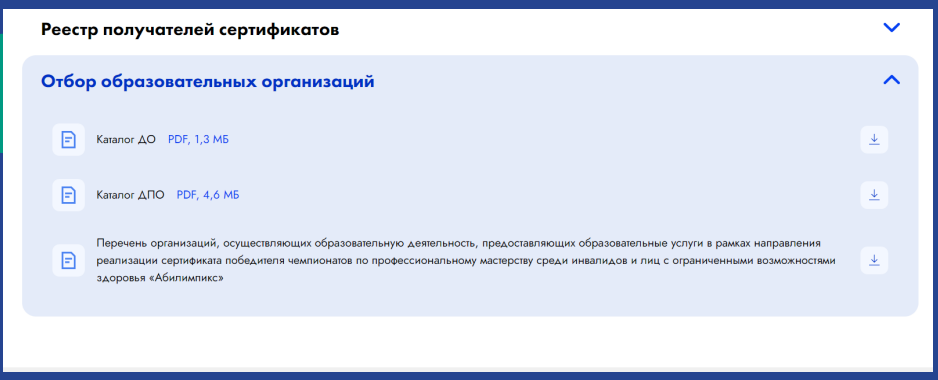

**ВАЖНО! Воспользоваться сертификатом победитель - 2022 сможет не ранее января 2023 года**

## **Как пользоваться личным кабинетом победителей «Абилимпикс»**

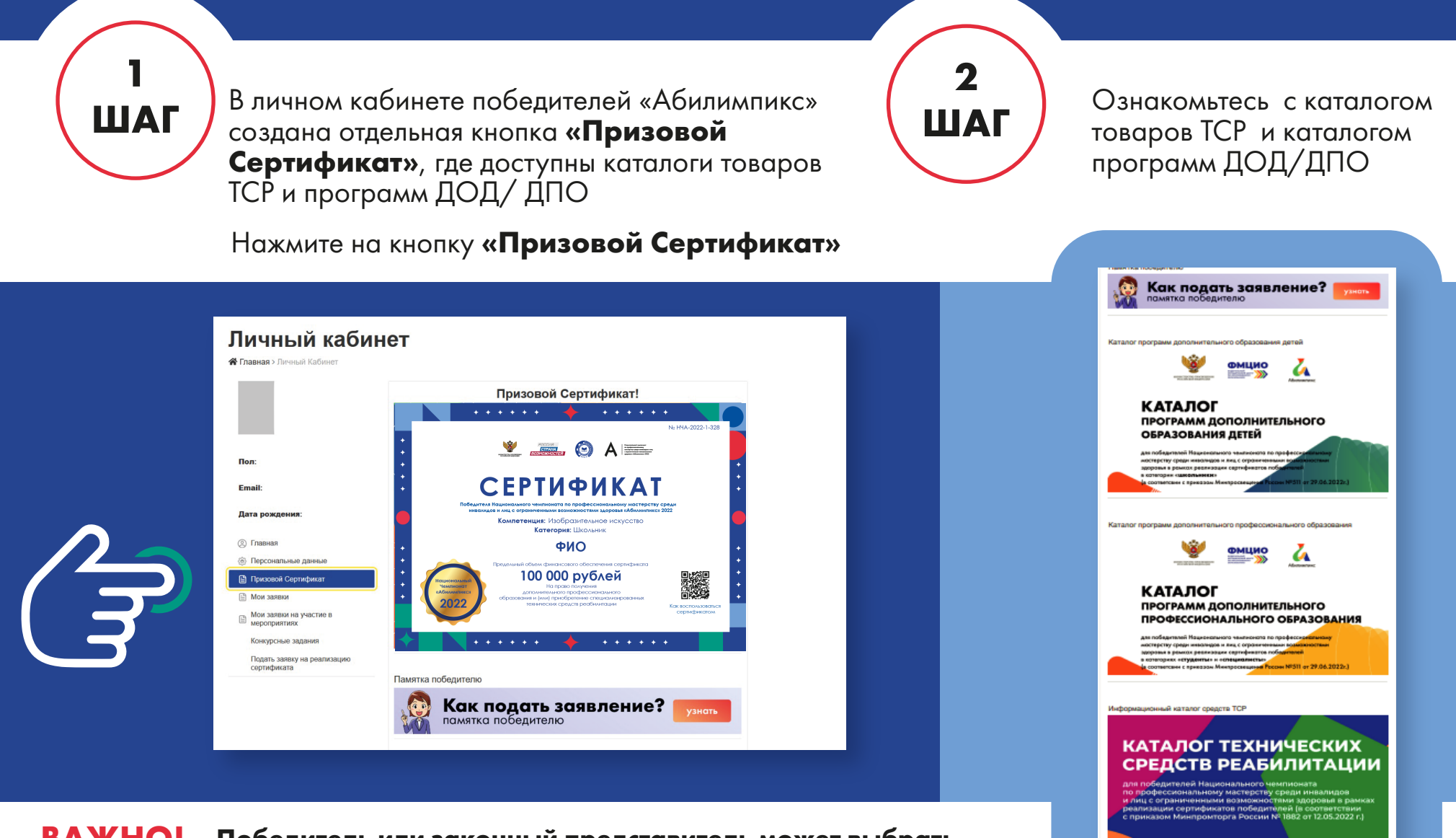

СОГЛАСИЕ НА ОБРАБОТКУ ПЕРСОНАЛЬНЫХ ДАННЫХ

#### **ВАЖНО! Победитель или законный представитель может выбрать ТСР из утвержденного Минпромторгом России перечня!**

\* ТСР - Техническое средство реабилитации, ДОД - Дополнительное образование детей, ДПО - Дополнительное профессиональное образование

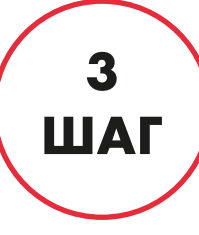

#### Нажмите на кнопку

(ую)программы (у). **Подать заявку на реализацию сертификата**

# **4 ШАГ**

Заполните все поля в заявлении, указав необходимые (ое)ТСР, образовательные

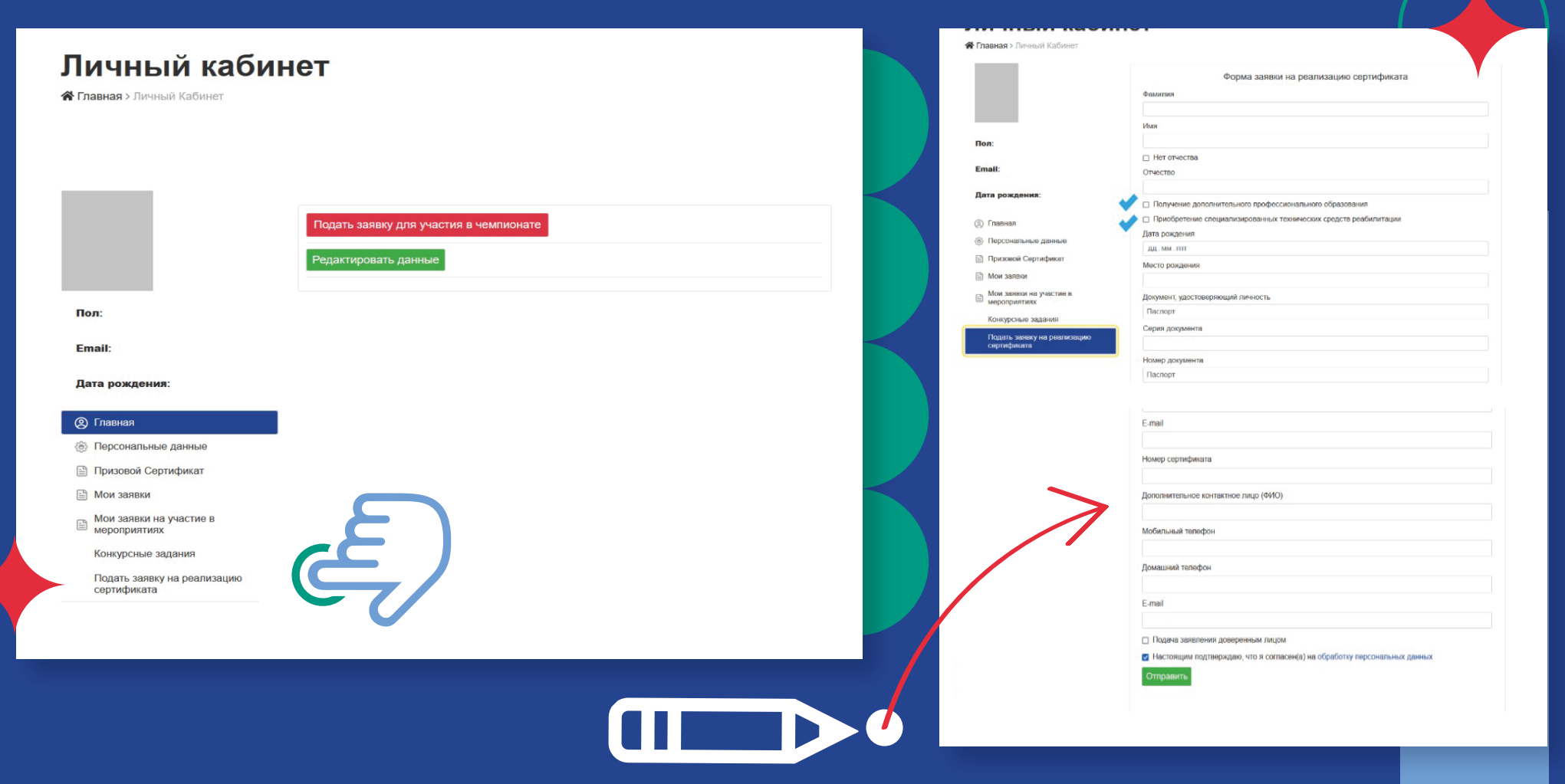

### **ВАЖНО ШАГ**

**5** 

**ШАГ**

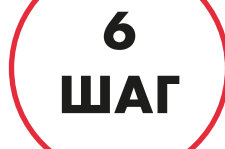

El Floatagaga Ca • Мои заява

Конкурсные

#### Нажмите на кнопку **«Сформировать заявление и направить оператору»**

**Внимательно подумайте над своим выбором! Убедитесь, что сумма ТСР и/или выбранной программы ДОД/ДПО не превышает сумму вашего сертификата.**

Если сумма товара ТСР и/или программы ДОД / ДПО превышает стоимость сертификата, то подумайте, сможете ли Вы доплатить за счет собственных средств!

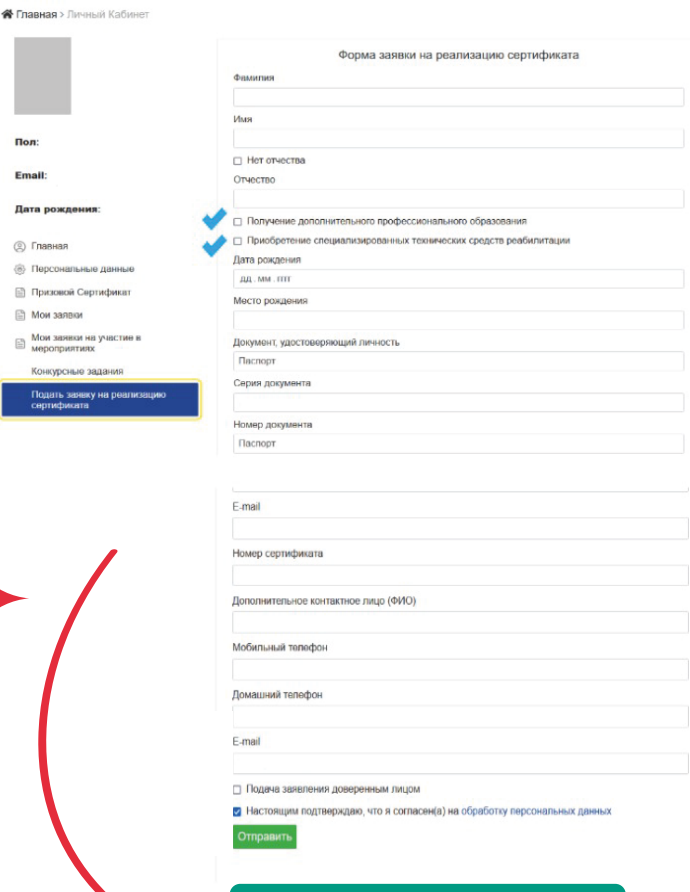

### **Отправить**

\* ТСР - Техническое средство реабилитации, ДОД - Дополнительное образование детей, ДПО - Дополнительное профессиональное образование

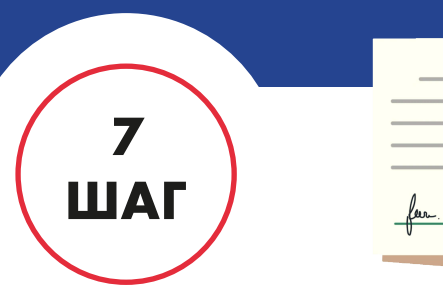

Сформированное и направленное оператору (ФГБОУ ДПО ИРПО) заявление обрабатывается (Оператор реестра уведомляет исполнитяля о Вашем выборе, для приобретения для Вас ТСР и/или обучения по образовательным программам ДОД/ДПО

После направления заявления оператору

### **ЖДИТЕ ЗВОНКА ОПЕРАТОРА**

**8** 

**ШАГ**

Оператор позвонит и направит письмо на указанную электронную почту о правильности заполнения заявления и дальнейшей информации по реализации сертификата

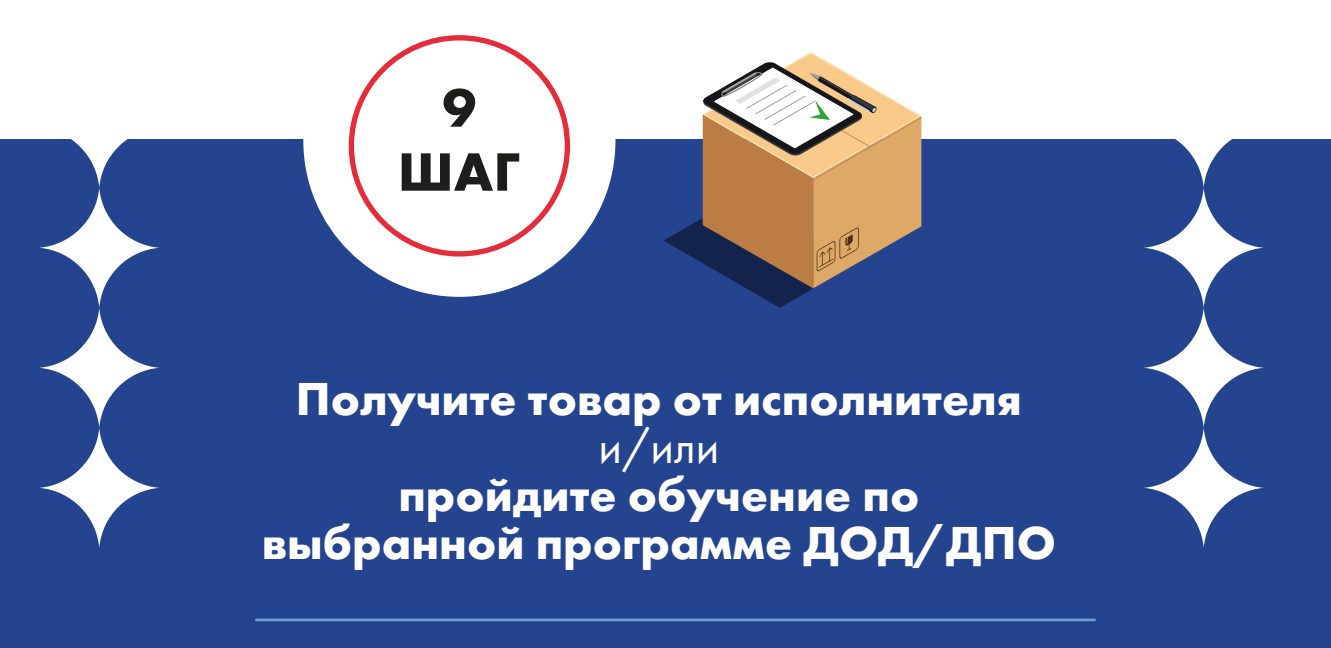

\* ТСР - Техническое средство реабилитации, ДОД - Дополнительное образование детей, ДПО - Дополнительное профессиональное образование

## **Дополнительная информация победителям по реализации сертификатов**

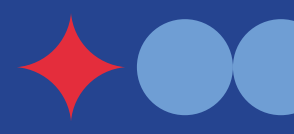

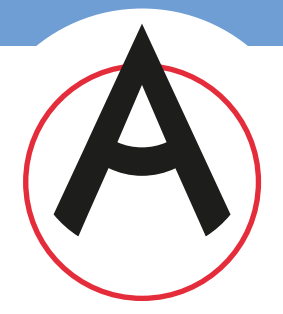

Информация по реализации сертификата размещена на сайте «Абилимпикс», в разделе **«Сертификаты»**

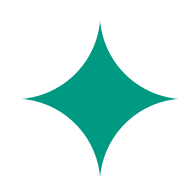

Если выбранный товар или услуга стоят **меньше** номинала сертификата, то оставшаяся сумма будет возвращена в федеральный бюджет

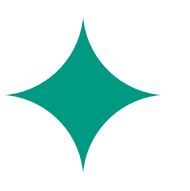

Если выбранный товар или услуга стоят **больше** стоимости сертификата, то необходимо доплатить за счет собственных средств

### **ВАЖНО:**

#### **Телефон Горячей линии по сертификатам** с понедельника по пятницу с 09:00 до18:00 по московскому времени

**+7 (495) 114-55-21, доб. 513, 535, 600 +7 (985) 457-67-15**

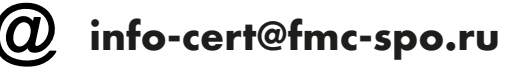

Если утерян логин и пароль, обратитесь в службу техподдержки сайта «Абилимпикс» для получения доступа в личный кабинет

**site-support@abilympics-russia.ru**

**+ 7 (968) 737-53-66 +7 (977) 124-20-07**